#### ผังกำกับงานการพัฒนาคุณภาพการบริหารจัดการภาครัฐ(PMQA)

### หน่วยงาน สำนักงานสาธารณสุขจังหวัดตรัง

### หมวด 3 การให้ความสำคัญกับผู้รับบริการและผู้มีส่วนได้ส่วนเสีย

## เกณฑ์ CS 1 : มีการกำหนดกลุ่มผู้รับบริการและผู้มีส่วนได้ส่วนเสียตามพันธกิจ เพื่อให้ตอบสนองความต้องการของผู้รับบริการและผู้มีส่วนได้ส่วนเสียที่ครอบคลุมทุกกลุ่ม

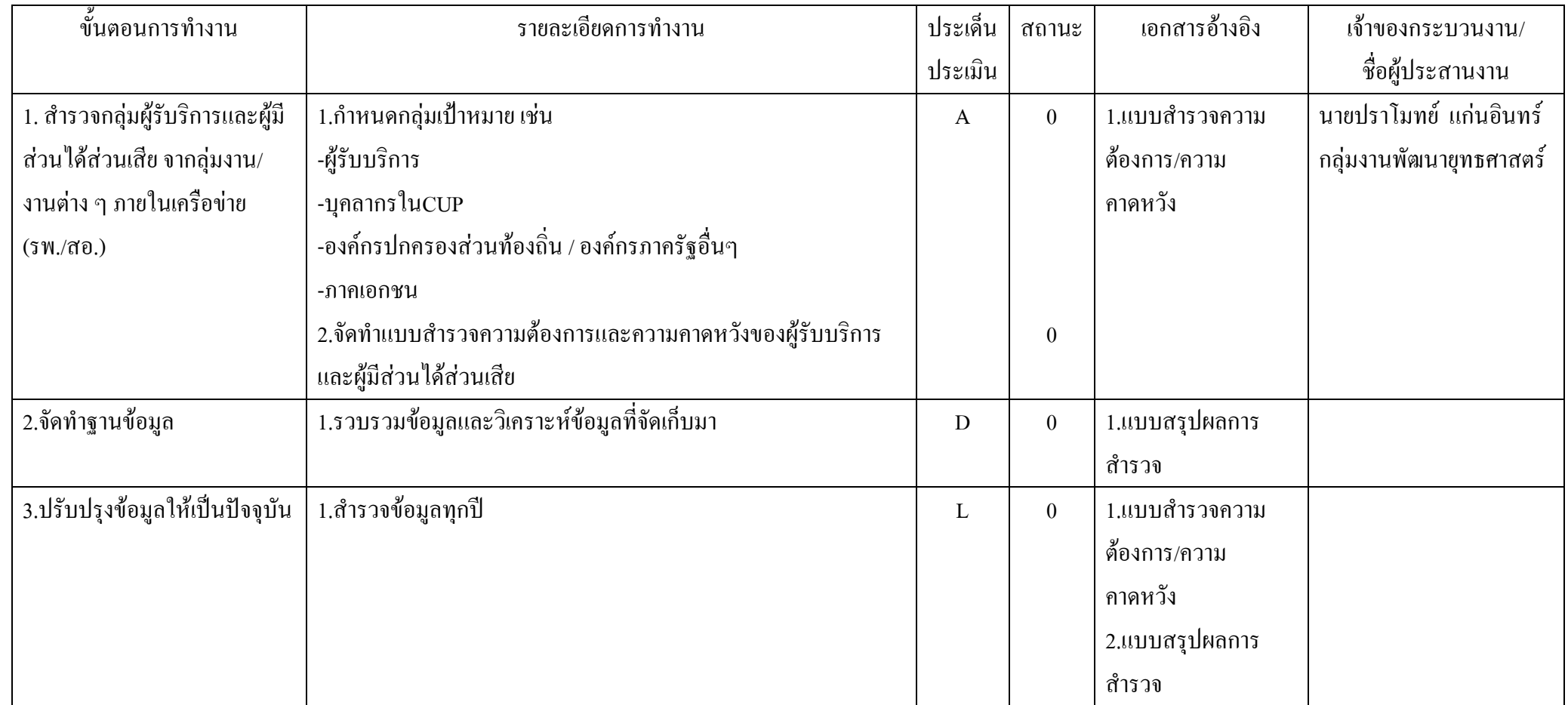

## เกณฑ์ CS 2 มีช่องทางการรับฟังและเรียนรู้ความต้องการของผู้รับบริการและผู้มีส่วนได้ส่วนเสียเพื่อนำมาใช้ในการปรับปรุงและเสนอรูปแบบการบริการต่าง ๆ โดยแสดงให้เห็นถึง ประสิทธิภาพของช่องทางการสื่อสารดังกล่าว

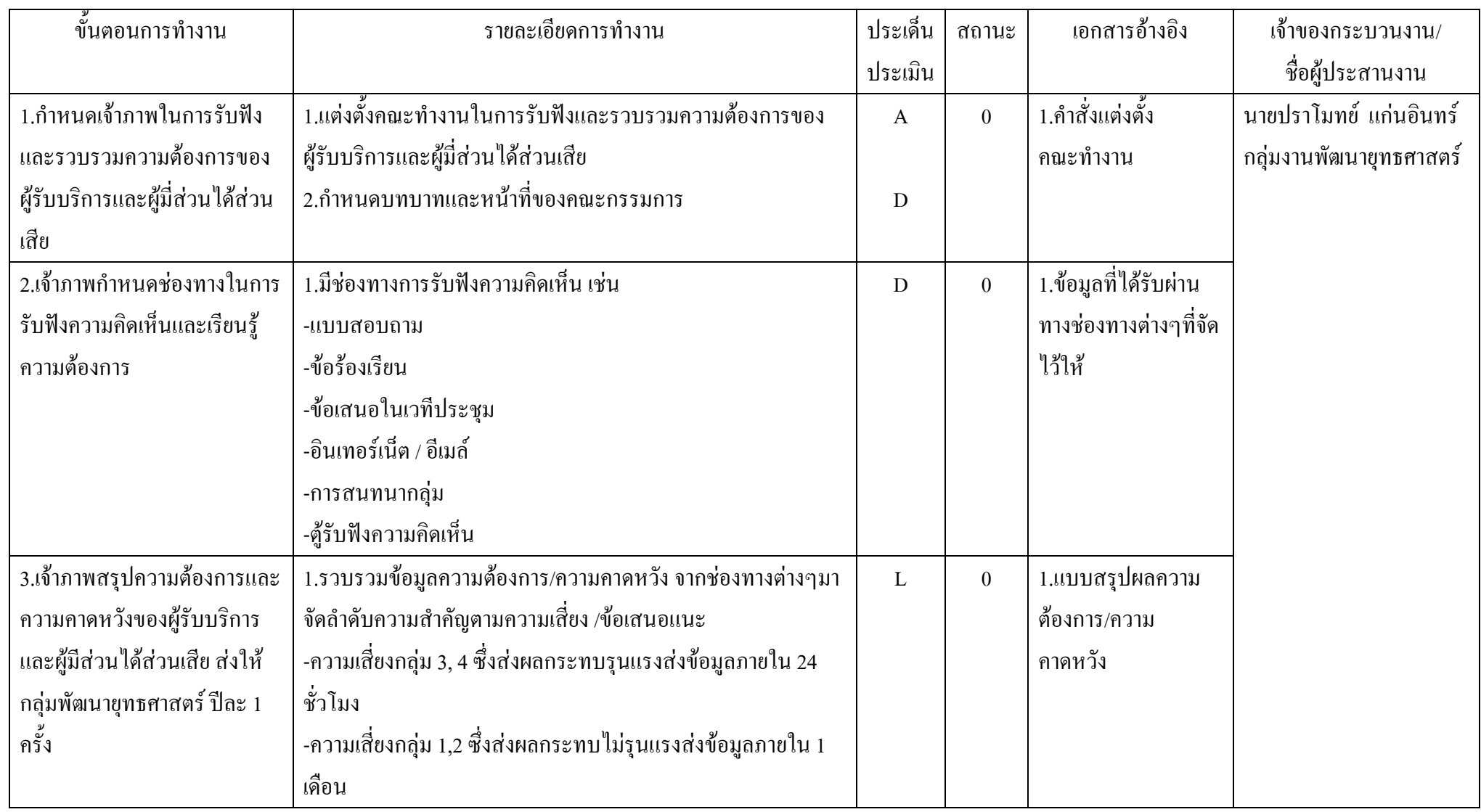

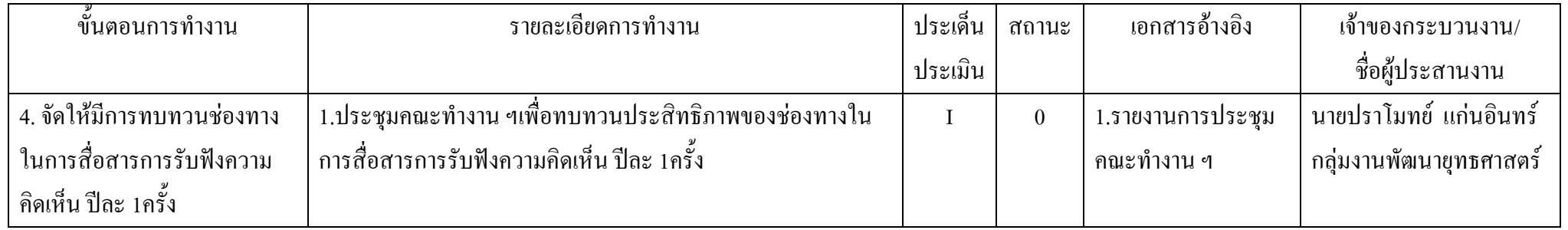

เกณฑ์ CS3 มีระบบที่ชัดเจนในการรวบรวมและจัดการข้อร้องเรียน /ข้อเสนอแนะ/ ข้อคิดเห็น/ คำชมเชย โดยมีการกำหนดผู้รับผิดชอบ วิเคราะห์เพื่อกำหนดวิธีการและปรับปรุง ดุณภาพการให้บริการเพื่อตอบสนองต่อความต้องการของผู้รับรับบริการและผู้มีส่วนใด้ส่วนเสียอย่างเหมาะสมและทันท่วงที

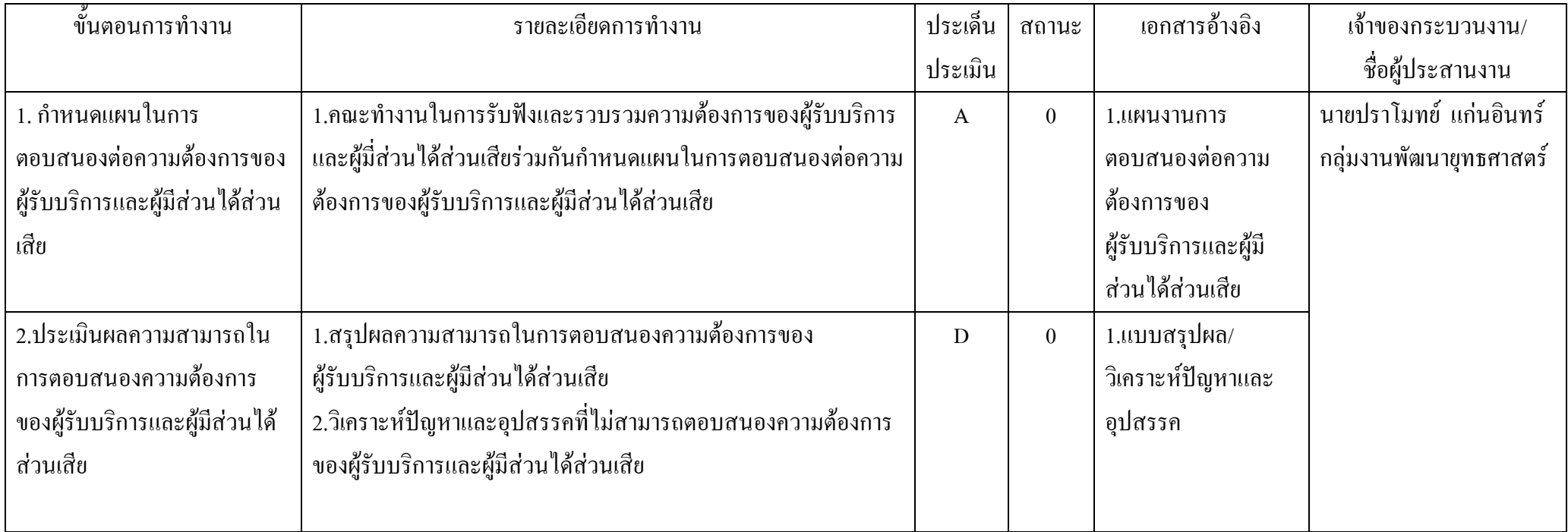

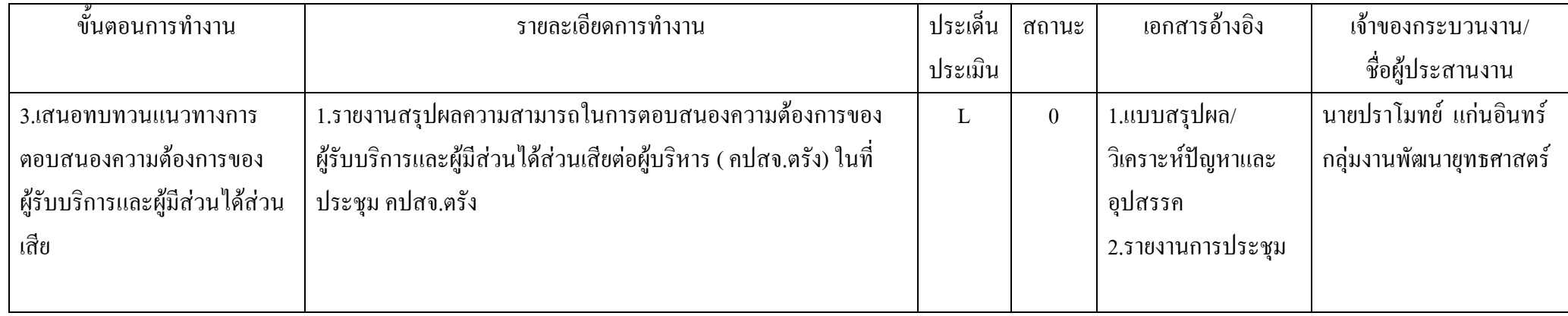

# เกณฑ์ CS4 : มีการสร้างเครือข่ายและจัดกิจกรรมเพื่อสร้างความสัมพันธ์กับผู้รับบริการและผู้มีส่วนได้ส่วนเสีย

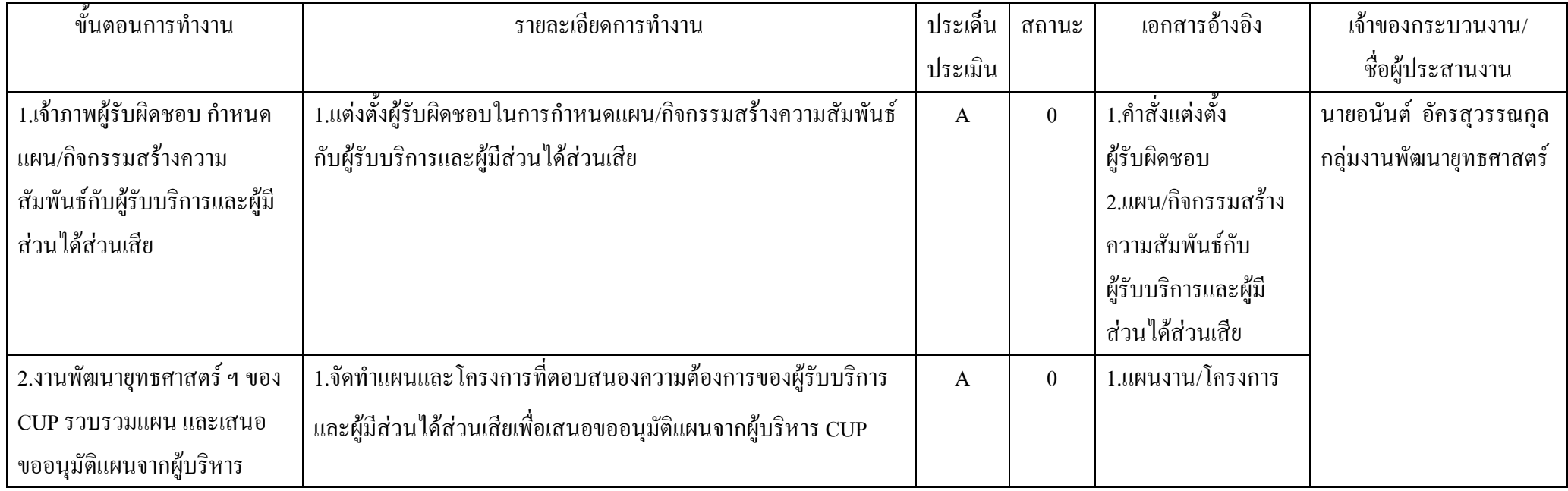

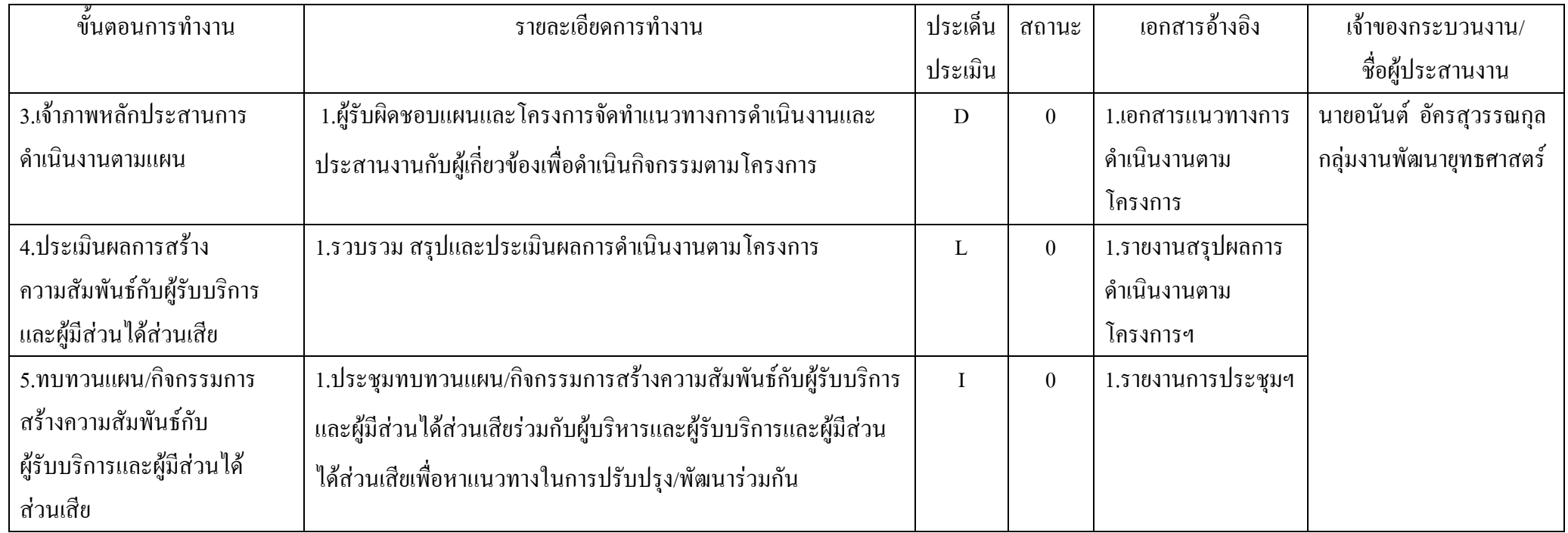

### เกณฑ์ CS5 มีการดำเนินการในการเปิดโอกาสให้ประชาชนเข้ามามีส่วนร่วมในการบริหารราชการผ่านกระบวนการหรือกิจกรรมต่าง ๆ ที่เป็นการส่งเสริมระดับการมีส่วนร่วมของประชาชน

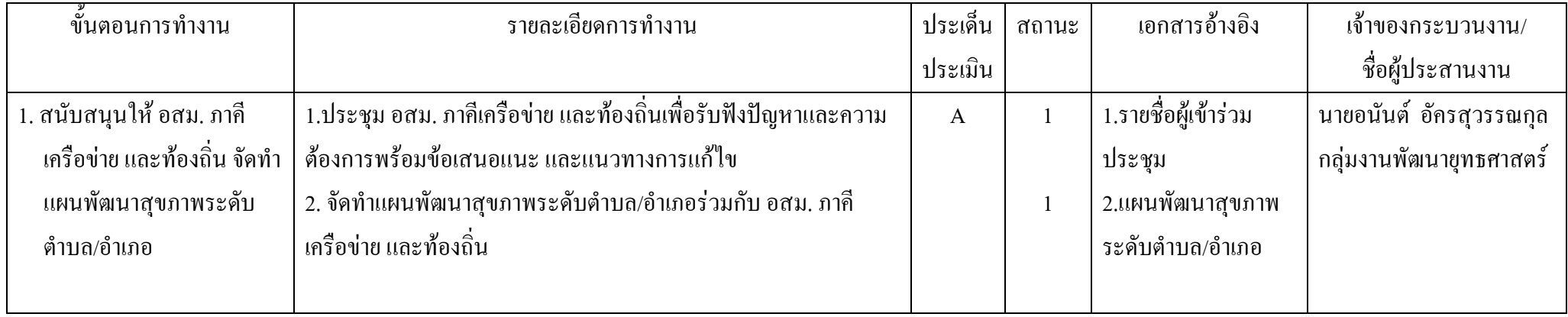

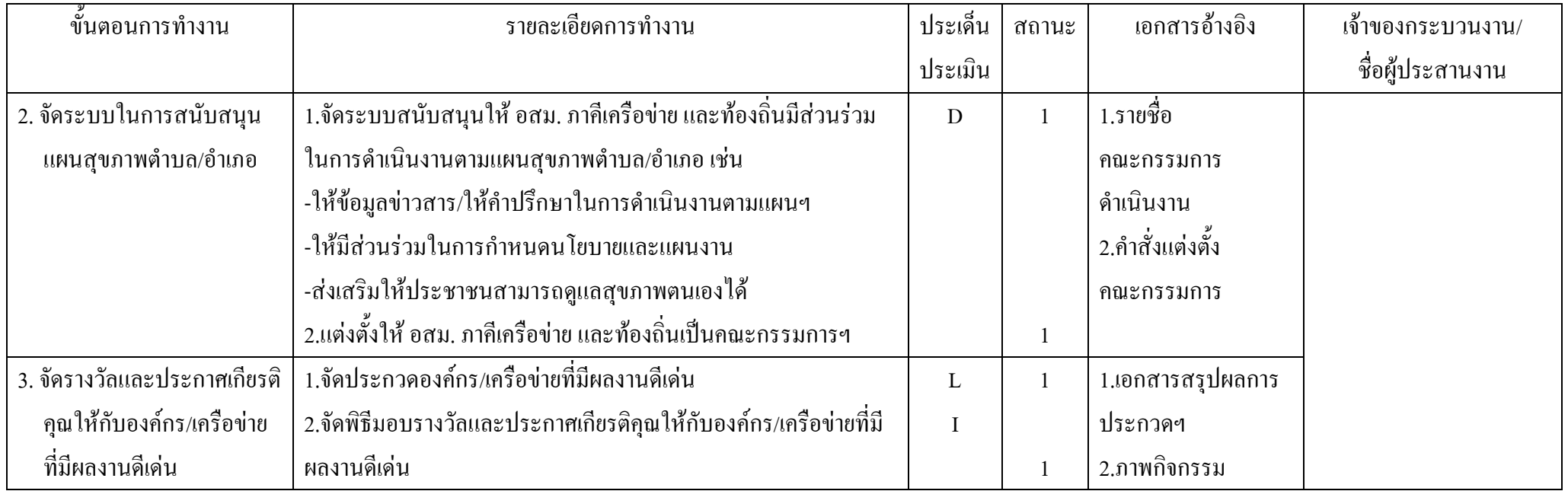

เกณฑ์ CS6 จังหวัดมีการวัดทั้งความพึงพอใจและไม่พึงพอใจของผู้รับบริการและผู้มีส่วนได้ส่วนเสียในแต่ละกลุ่มตามที่ได้กำหนดไว้ เพื่อนำผลไปปรับปรุงการให้บริการและการ ดำเนินงานของจังหวัด

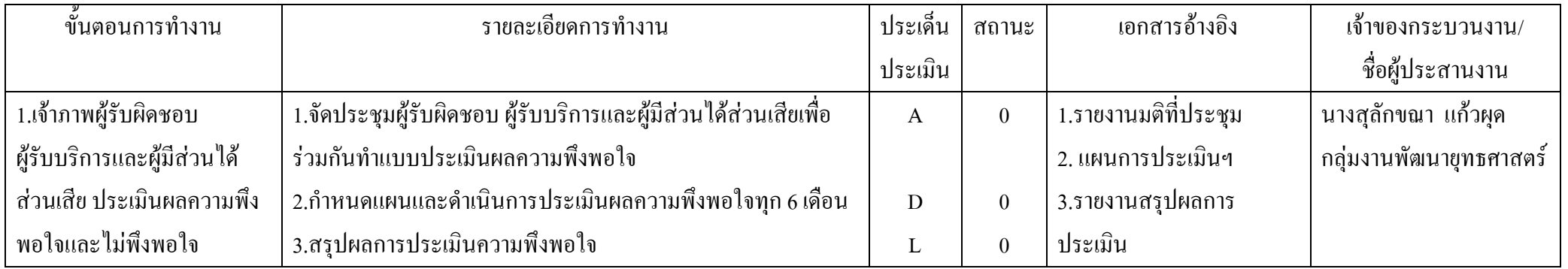

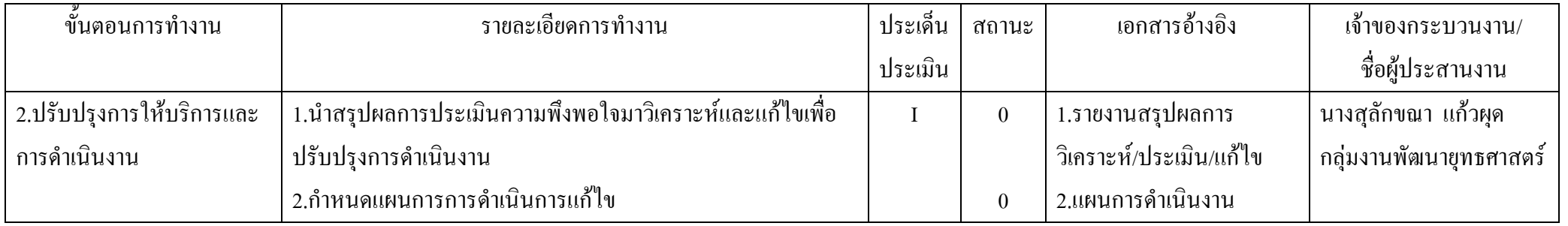

เกณฑ์ CS7: กำหนดมาตรฐานการให้บริการ ซึ่งจะต้องมีระยะเวลาแล้วเสร็จของงานบริการในแต่ละงานโดยมีการจัดทำแผนภูมิหรือคู่มือการติดต่อราชการโดยประกาศให้ผู้รับบริการ และผู้มีส่วนได้ส่วนเสียทราบ และจัดทำคู่มือการทำงานของบุคลกรในการให้บริการ เพื่อให้เกิดความพึงพอใจในการรับบริการ

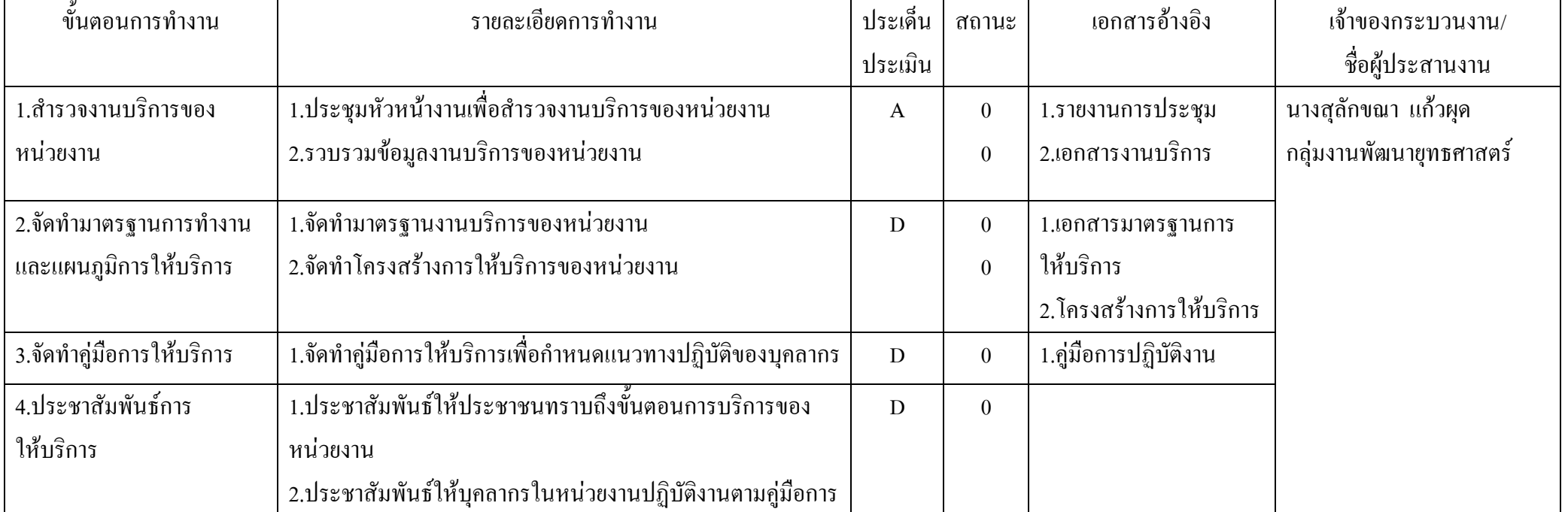

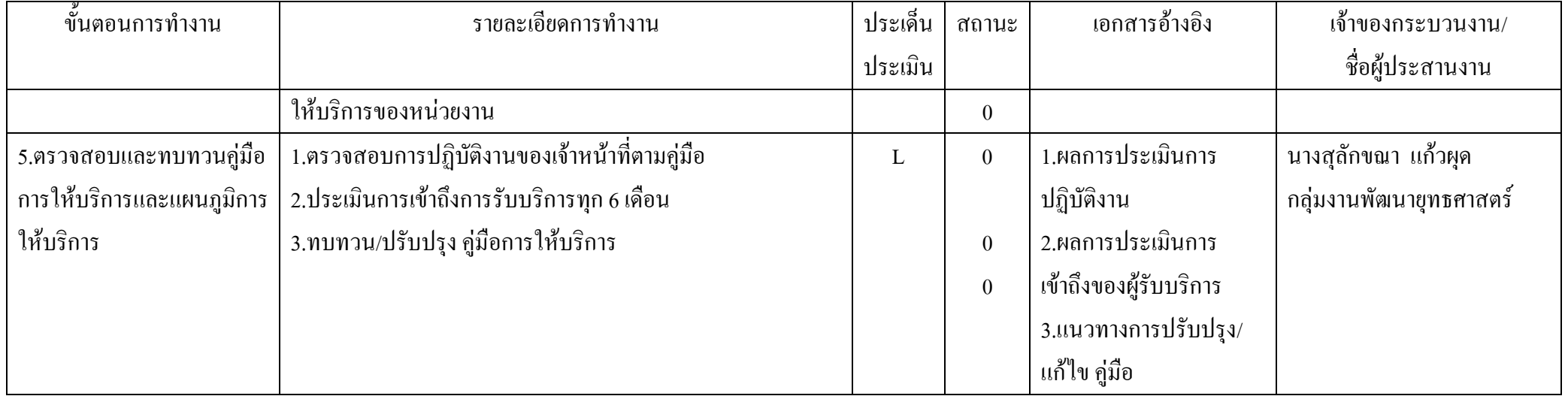